2024/04/27 19:30 1/1 Remote Desktop Linux

## **Remote Desktop Linux**

Techstaff has a **new Virtual Desktop service** called vDesk <sup>1)</sup>. vDesk is currently built to assist with CS remote study, and especially visitors to CSIL. With vDesk, you can work with a remote Linux GUI through either your browser or a downloadable application (<u>recommended</u>).

There are currently NO GPU systems available on the vDesk infrastructure. 2)

## **Application Download (optional)**

Download and install NoMachine Enterprise Client. Then read our Client Connection Guide.

The application is a better option than the browser client.

## **Web Browser**

The browser works well, but you might want to read about browser caveats and frustrations.

To get started using the browser click and bookmark vDesk Login Link. 3)

report problems to techstaff@cs.uchicago.edu

Not to be confused with Virtual Help Desk Service

Need a CS Account? Request CS Account

From

https://howto.cs.uchicago.edu/ - How do I?

Permanent link:

https://howto.cs.uchicago.edu/techstaff:vdesk?rev=1585668185

Last update: 2020/03/31 10:23

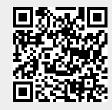